# Multi-Screen Window Placement

W3C TPAC 2022 Vancouver Update (Sept 2022) - Second Screen WG Mike Wasserman - msw@google.com

Spec: [github.com/w3c/window-placement](https://github.com/w3c/window-placement) Demo: [github.com/michaelwasserman/window-placement-demo](http://github.com/michaelwasserman/window-placement-demo) [ChromeStatus](https://chromestatus.com/feature/5252960583942144) | [Oct 2021 Presentation](https://docs.google.com/presentation/d/1to93_cM_k81G0Fd1tLwu3b5nTfg3J8L6p-QOJqqahn4) | [May 2022 vF2F Agenda & Minutes](https://github.com/w3c/secondscreen-wg/issues/4)

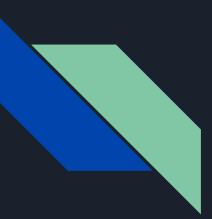

## What's the problem?

 $\left\langle \right\rangle$ 

Users of web applications are at a disadvantage on devices with multiple displays

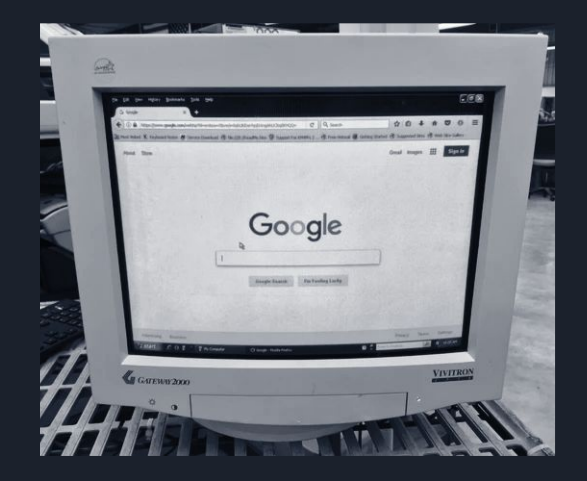

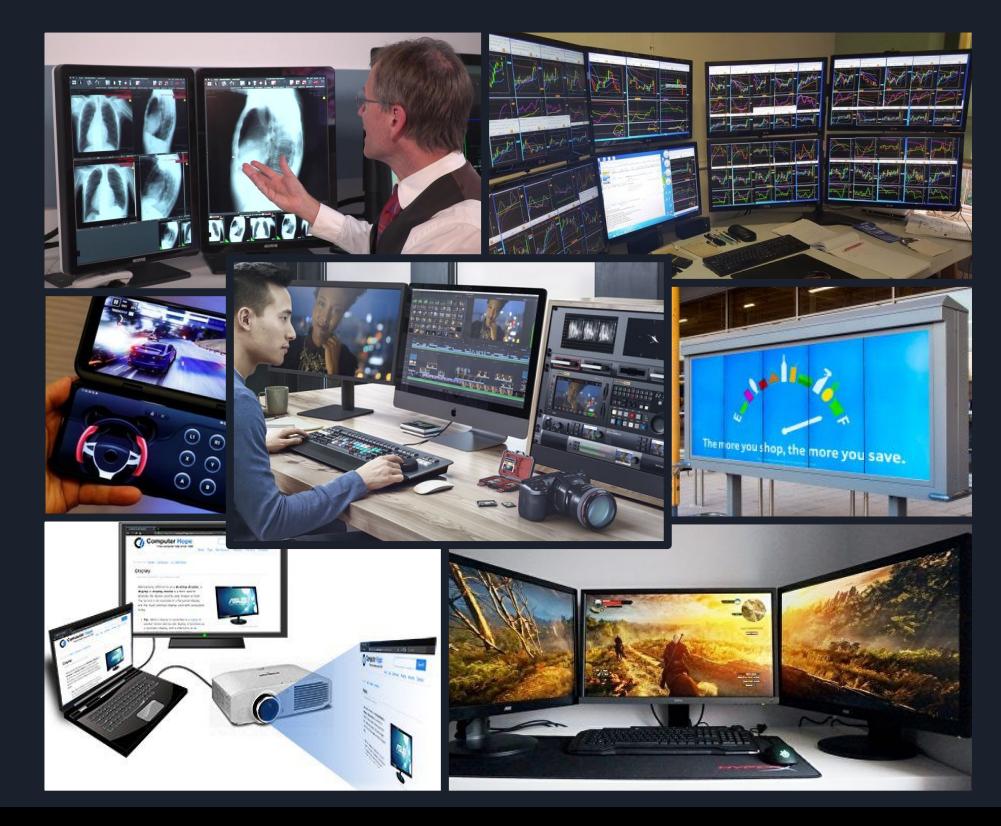

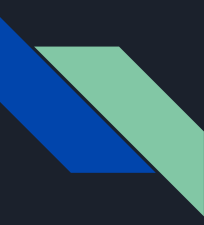

## Why take action?

## **MDN Web Developer Needs Assessment 2019**

#### [What's Missing From the Web](https://insights.developer.mozilla.org/reports/mdn-web-developer-needs-assessment-2019.html#whats-missing-from-the-web-overview)

"*Access to Hardware (12.4%)" - MDN's #1 sampled free response*

*"developers wanted integration with a device OS. Also, having web apps behave more like native apps."*

#### [Overall Needs Ranking](https://insights.developer.mozilla.org/reports/mdn-web-developer-needs-assessment-2019.html#needs-assessment-overall-needs-ranking)

"*14. Lack of device APIs allowing for access to hardware."*

#### [The Future of the Web](https://insights.developer.mozilla.org/reports/mdn-web-developer-needs-assessment-2019.html#pilot-interview-findings-broader-picture)

*"allow web applications to be more like native apps" - Respondent with 10+ yrs experience*

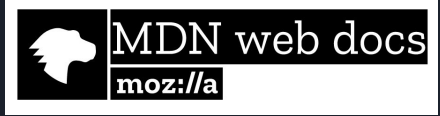

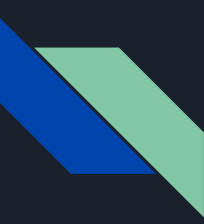

## Why take action?

## **MDN Web Developer Needs Assessment 2020**

#### [What's Missing From the Web](https://insights.developer.mozilla.org/reports/mdn-web-developer-needs-assessment-2020.html#whats-missing-from-the-web):

*"Hardware/Native API. We do a lot of automation to support doctors, think automatically position windows across multiple screens among other things. We currently have to install a desktop app that the website can talk to make this work well. That combined with dictation software creates a barrier between us and the doctors."*

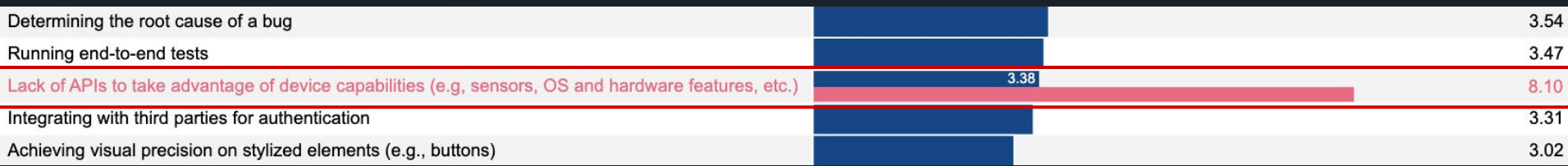

"... Configuring vsync/gsync/high refresh rate can also be frustrating."

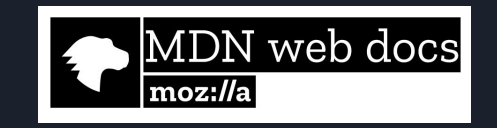

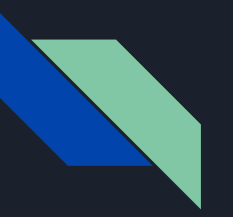

### How might we help?

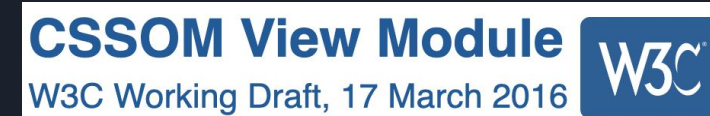

Extend windowing APIs for multi-screen devices **Fullscreen API Living Standard - Last Updated 17 January 2022** 

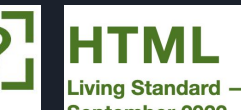

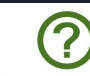

Living Standard - Last Updated 12 September 2022

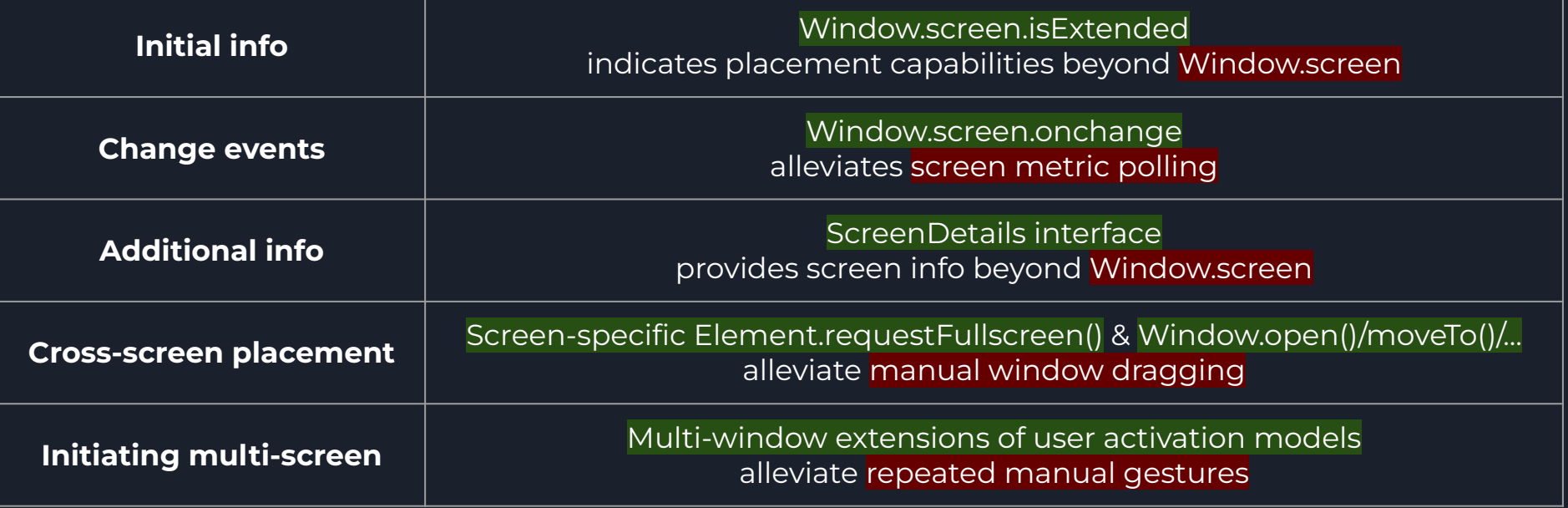

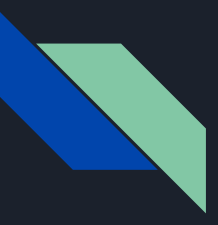

#### Progress Update

#### **API [FPWD](https://www.w3.org/TR/window-placement/) published; implementation launched in Chrome M100 [\(ChromeStatus\)](https://chromestatus.com/feature/5252960583942144)**

- **Fullscreen Capability Delegation** launched in Chrome M104 [\(ChromeStatus](https://chromestatus.com/feature/6441688242323456), [Spec](https://wicg.github.io/capability-delegation/spec.html#monkey-patch-to-fullscreen), [Doc](https://docs.google.com/document/d/1ax54Lf2W3_TovVOj35duKTbcOlXe-nJ-KQdWiy1Ye0c/edit#heading=h.rq4mc1nt5da7))
	- Allows a Window to transfer the ability to call requestFullscreen() to another
- **Fullscreen Companion Window** launched in Chrome M104 [\(ChromeStatus](https://chromestatus.com/feature/5173162437246976), [Explainer](https://github.com/w3c/window-placement/blob/main/EXPLAINER_initiating_multi_screen_experiences.md), [PR](https://github.com/w3c/window-placement/pull/101))
	- Allows sites to place fullscreen content and a popup window from one user activation
- **Accurate Screen Labels** launched in Chrome M105 [\(ChromeStatus\)](https://chromestatus.com/feature/6317530778959872)
	- Enhances screen label strings from EDIDs and higher-level OS APIs
- **HDR Support for HTMLCanvasElement** DevTrial in Chrome M105 [\(ChromeStatus,](https://chromestatus.com/feature/5703719636172800) [Explainer\)](https://github.com/w3c/ColorWeb-CG/blob/master/hdr_html_canvas_element.md)
	- ColorWeb CG proposal exposing per-screen HDR info

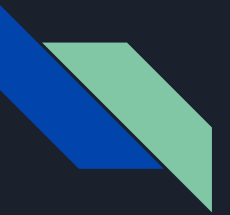

### Let's see a demo!

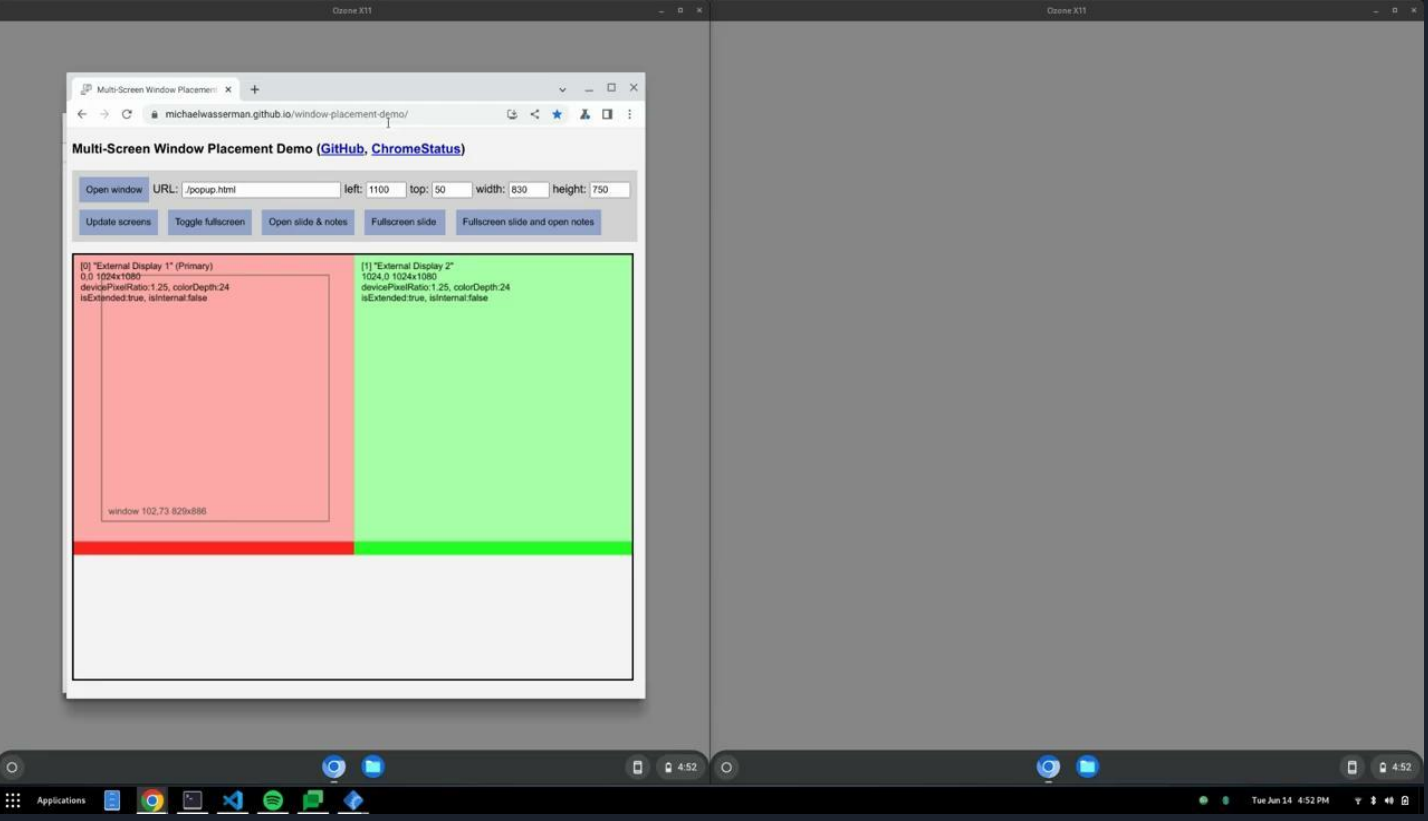

#### [michaelwasserman.github.io/window-placement-demo/](https://michaelwasserman.github.io/window-placement-demo/)

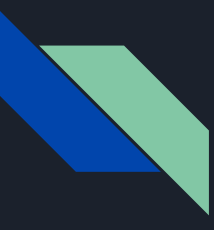

## Spec Feedback and Updates

Fullscreen Companion Window feedback and responses:

- [Annevk's feedback](https://github.com/mozilla/standards-positions/issues/636) in mozilla/standards-positions: (spoofing fullscreen warning may go unnoticed)
- Merged PR: [Clarify deceptive cross-screen placement security considerations #100](https://github.com/w3c/window-placement/pull/100)
- Added <u>[Security Considerations](https://github.com/w3c/window-placement/blob/main/EXPLAINER_initiating_multi_screen_experiences.md#security-considerations)</u>, [Example Code,](https://github.com/w3c/window-placement/blob/main/EXPLAINER_initiating_multi_screen_experiences.md#example-code) [security & privacy questionnaire](https://github.com/w3c/window-placement/blob/main/security_and_privacy_initiating_multi_screen_experiences.md) for [Explainer](https://github.com/w3c/window-placement/blob/main/EXPLAINER_initiating_multi_screen_experiences.md)
	- Potential mitigation: re-show warning when fullscreen regains attention
- File a new [TAG Early Design Review request](https://github.com/w3ctag/design-reviews/issues/767) and follow up on the [old request](https://github.com/w3ctag/design-reviews/issues/602#issuecomment-1232303505)

Filed issues to align and integrate spec content with established specs (premature w/o 2nd implementer):

- [\[cssom-view\] Support for multi-screen devices #7642](https://github.com/w3c/csswg-drafts/issues/7642) (W3C/CSSWG-Drafts)
- [Window object support for multi-screen devices #8217](https://github.com/whatwg/html/issues/8217) (WHATWG/HTML)
- [Proposal: Supporting fullscreen requests in multi-screen environments. #161](https://github.com/whatwg/fullscreen/issues/161) (WHATWG/Fullscreen)

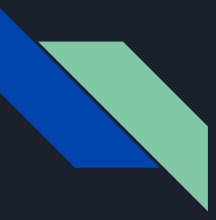

●

## Requested Enhancements and Speculative Explorations

#### **Develop use cases for Initiating Multi-Screen Experiences**:

- [Feature request: Fullscreen support on multiple screens #92](https://github.com/w3c/window-placement/issues/92)
- *"it seems like a requestFullscreen call followed by a window.open will result in the pop-up being blocked"*
- [Opening child window in fullscreen](https://bugs.chromium.org/p/chromium/issues/detail?id=1142516) / [window.open should support the 'fullscreen' option #7](https://github.com/w3c/window-placement/issues/7)
	- *"It would be ideal if we could open a child window in fullscreen directly as opposed to having to open it and then request fullscreen."*
- *"multi-monitor virtual desktop software might want to open a fullscreen window on each display when the user connects to a remote or virtualized machine session"*

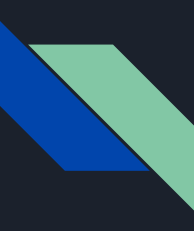

## Virtual Display Testing - Intro

- **Document**: [Virtual Displays For Automated Tests](https://docs.google.com/document/d/1rtxO2FEg0Zl_-oXHzIBsJo6py7wkySUpYruteNMlPys/edit?resourcekey=0-yLkX6DGPwNFn1ARMpM-zLQ#)
- **Problem**: Lack of automated multi-screen device testing in continuous integration
- **Goal**: Add test framework support for managing high-fidelity virtual displays at the OS/WM level
	- Connect, disconnect, and reconfigure virtual displays during tests.
	- Test window creation, placement, and fullscreen on specific [virtual] screens.

Basic test pseudocode:

```
Screen.AddVirtualDisplay(<parameters>);
```
Window.SetBounds(<bounds on virtual display>);

EXPECT(Window.GetBounds() == <bounds on virtual display>);

```
Screen.RemoveVirtualDisplay(<id>);
```
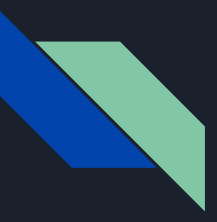

## Virtual Display Testing - Progress on Mac **Tremendous thanks to Fangzhen Song!**

#### **[virtual\\_display\\_mac\\_util.h](https://source.chromium.org/chromium/chromium/src/+/main:ui/display/mac/test/virtual_display_mac_util.h)**

#### virtual display mac util.h

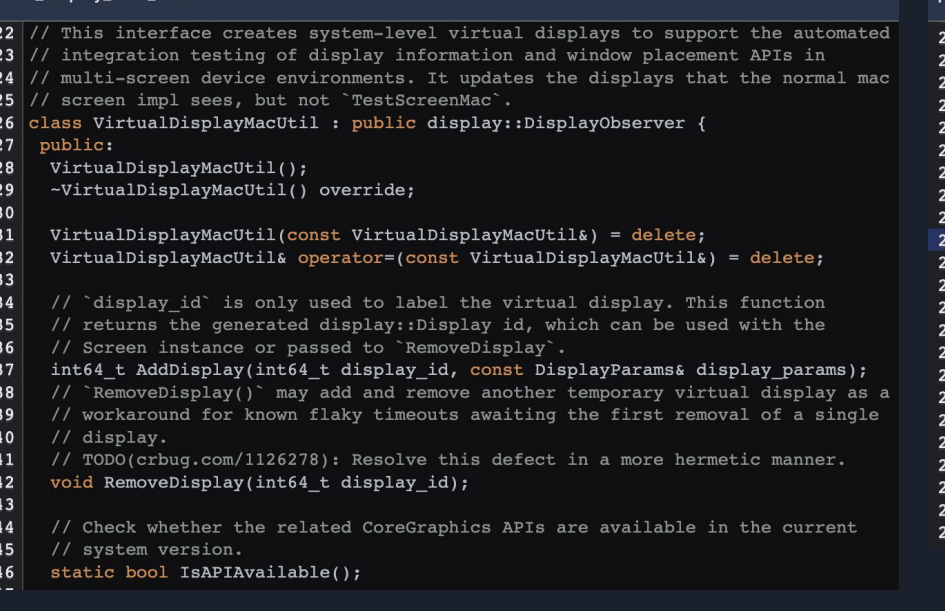

#### **[fullscreen\\_controller\\_interactive\\_browsertest.cc](https://source.chromium.org/chromium/chromium/src/+/main:chrome/browser/ui/popup_browsertest.cc;l=255;drc=f616c54d73c8eea9db5f7e567611711897651b66;bpv=1;bpt=1)**

#### **and [popup\\_browsertest.cc](https://source.chromium.org/chromium/chromium/src/+/main:chrome/browser/ui/popup_browsertest.cc;l=255;drc=f616c54d73c8eea9db5f7e567611711897651b66;bpv=1;bpt=1)**

#### popup browsertest.cc

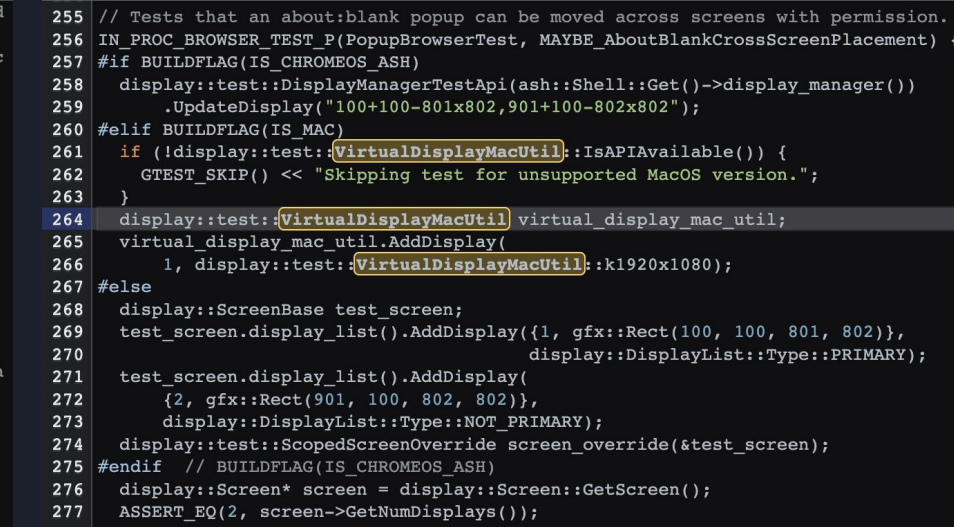

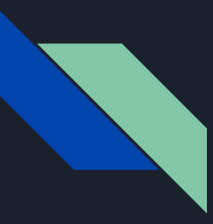

## Virtual Display Testing - Loose plans

#### **Enable more tests!**

#### **Support additional platforms:**

- Windows: [Indirect display driver](https://docs.microsoft.com/en-us/windows-hardware/drivers/display/indirect-display-driver-model-overview) shows promise
- $\bullet$  Linux (X11):  $x$  tb may be sufficient
- Linux (Wayland): Unsure :-/
- Chrome OS (Ash): Pre-existing mechanisms WAI
- Chrome OS (Lacros): Unsure, but I have confidence!

**Unified C++ interface:** [TestScreenEnvironment](https://source.chromium.org/chromium/chromium/src/+/main:chrome/browser/ui/exclusive_access/fullscreen_controller_interactive_browsertest.cc;l=689;drc=f616c54d73c8eea9db5f7e567611711897651b66;bpv=1;bpt=1) is a step in this direction.

**Support for WPTs: add new TestDriver wiring?** 

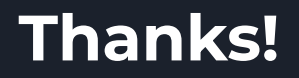

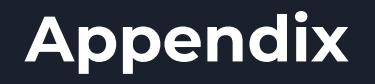

## Updating the web platform for multi-screen

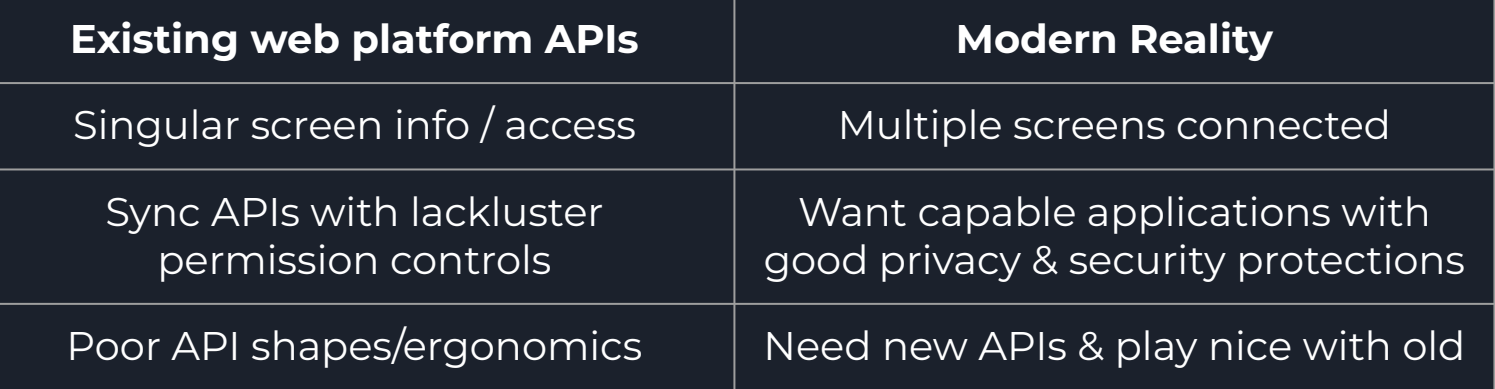

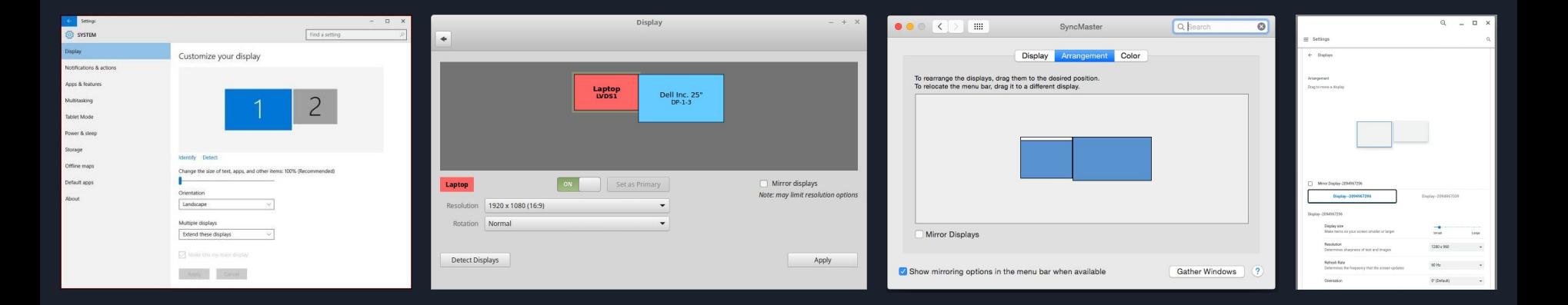

## A basic example of the API usage

// Detect if the device has more than one screen.

if (window.screen.isExtended) {

 // Request information required to place content on specific screens. const screenDetails =  $a$ wait window.getScreenDetails();

#### // Detect when a screen is added or removed.

screenDetails.addEventListener('screenschange', onScreensChange);

 // Detect when the current ScreenDetailed or an attribute thereof changes. screenDetails.addEventListener('currentscreenchange', onCurrentScreenChange);

```
 // Find the primary screen, show some content fullscreen there.
const primaryScreen = screenDetails.screens.find(s => s.isPrimary);
await document.documentElement.requestFullscreen({screen : primaryScreen});
```

```
 // Find a different screen, fill its available area with a new window.
  const otherScreen = screenDetails.screens.find(s => s !== primaryScreen);
  window.open(url, ' blank', getWindowFeatures(otherScreen));
} else {
   // Detect when an attribute of the legacy Screen interface changes.
   window.screen.addEventListener('change', onScreenChange);
   // Arrange content within the traditional single-screen environment...
```
## Web Platform Anatomy: Screen Info

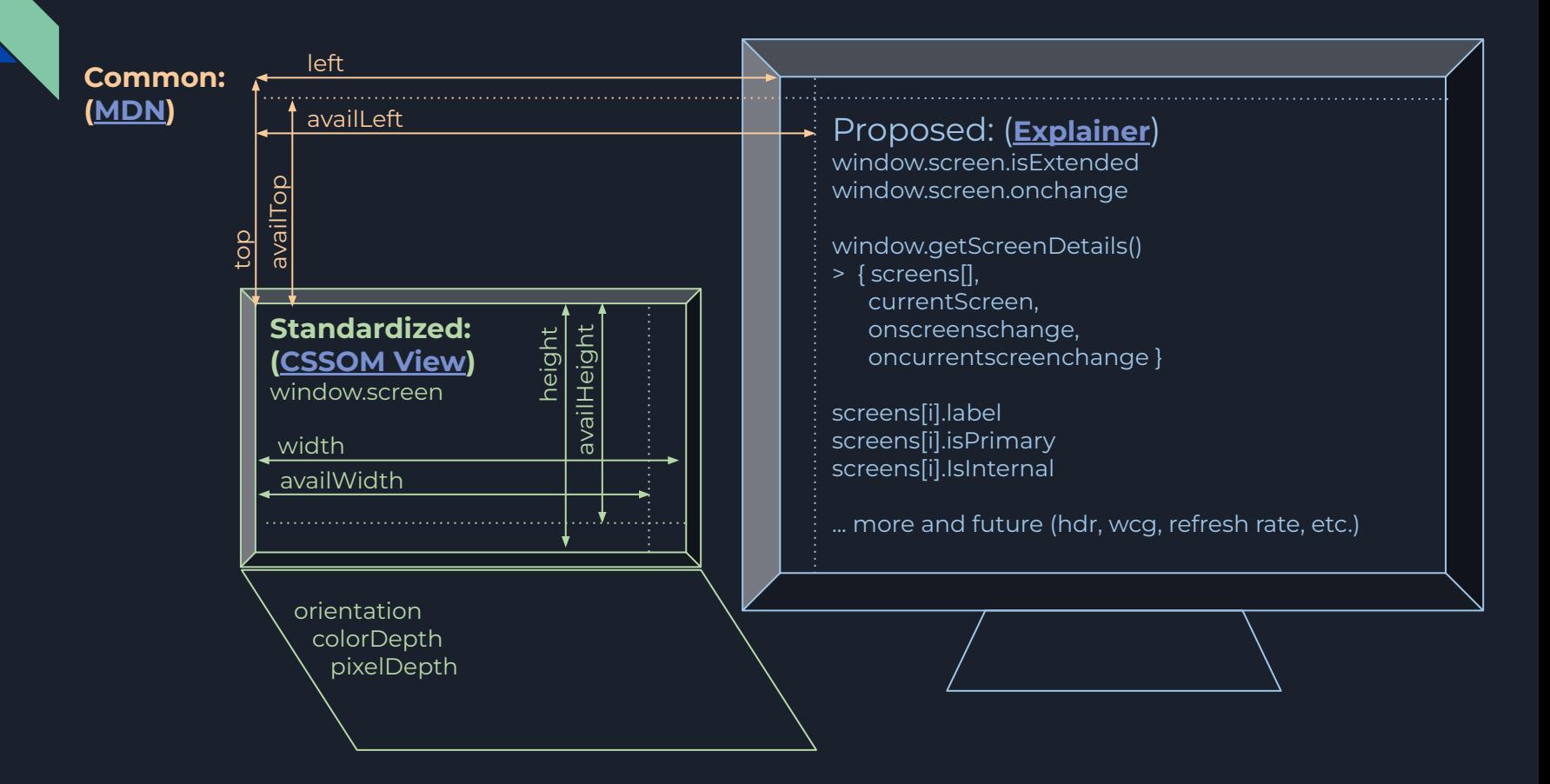

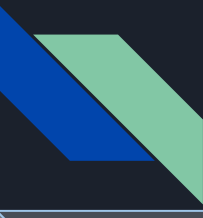

## Web Platform Anatomy: Window Placement

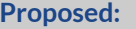

Cross-screen coordinates (widely implemented)

Supports cross-screen placement with existing:

screenTop

moveTo|By(), open(), screenLeft|Top

#### screenLeft

Alternative to cross-screen coordinates:

● Screen args for moveTo/open, or new APIs

More developer requests and platform gaps:

- Events on move, like resize
- Open() fullscreen windows
- Open() w/outer bounds
- Maximize, minimize, restore

● ...

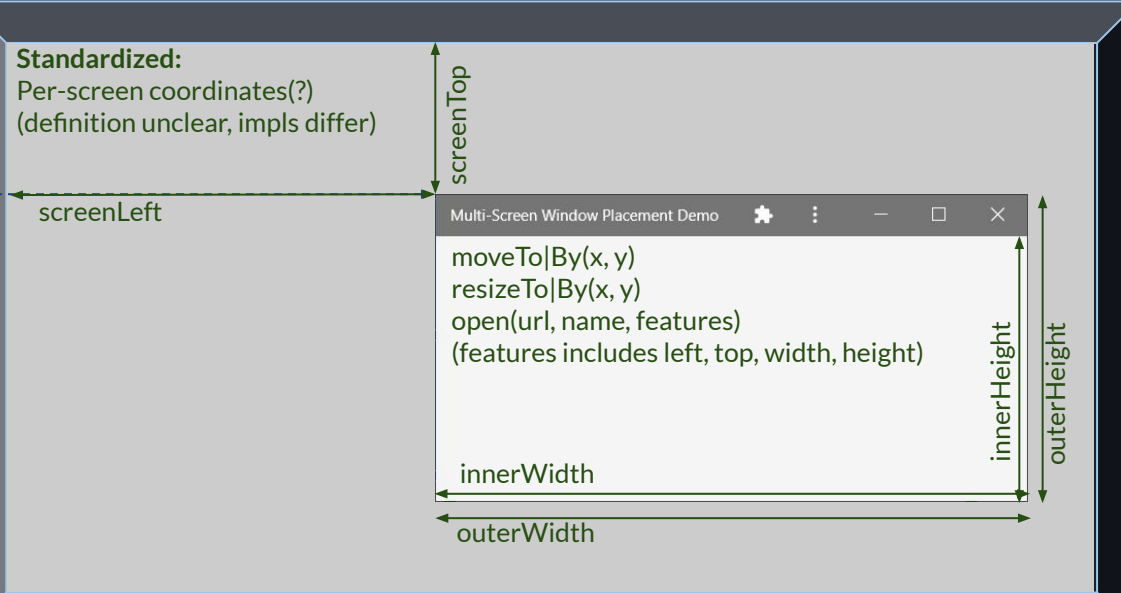

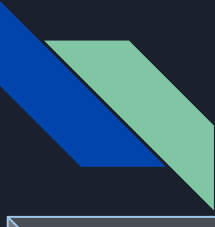

## Web Platform Anatomy: Fullscreen API

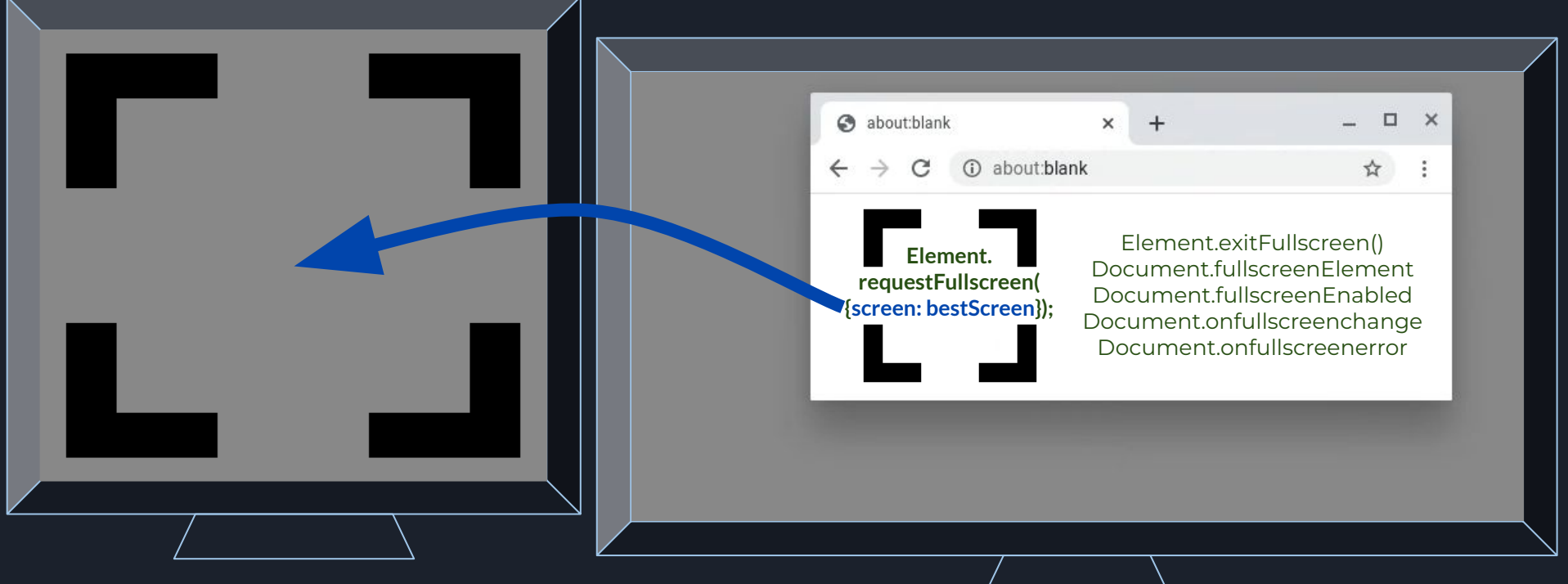

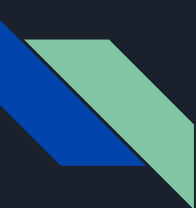

## OT2 API Shape Changes

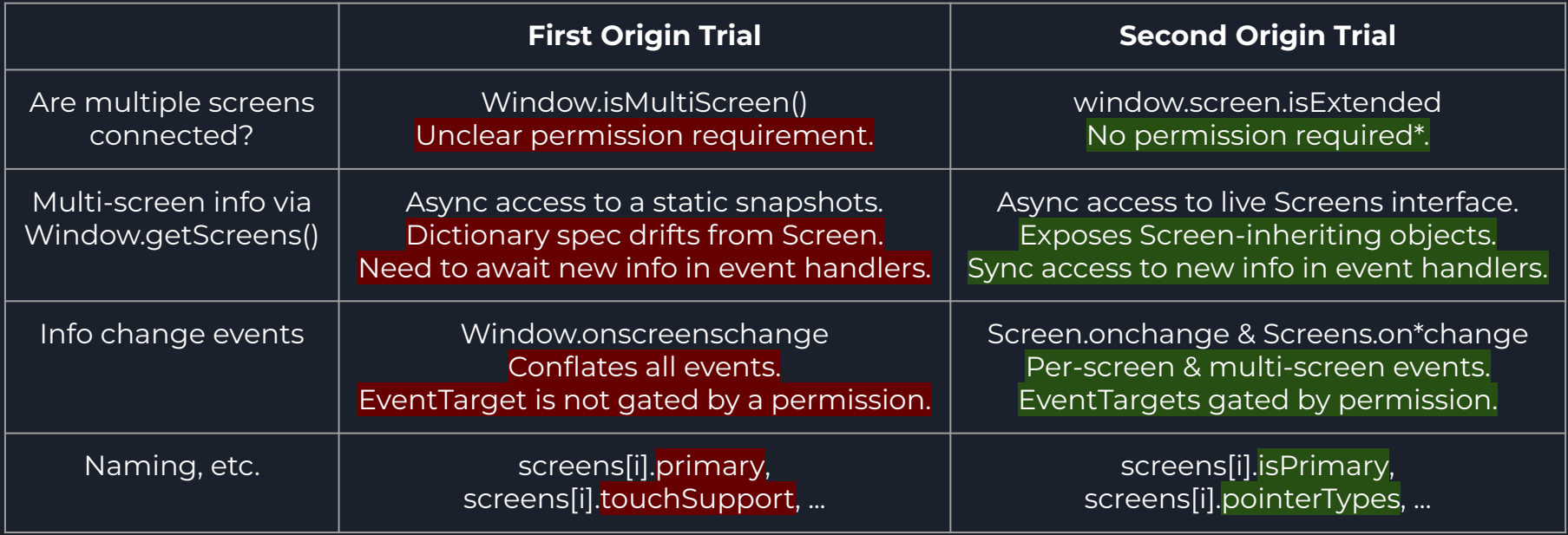

Your feedback is vital! File issues against our [proposal](https://github.com/webscreens/window-placement/issues) and [prototype implementation.](https://bugs.chromium.org/p/chromium/issues/detail?id=897300)

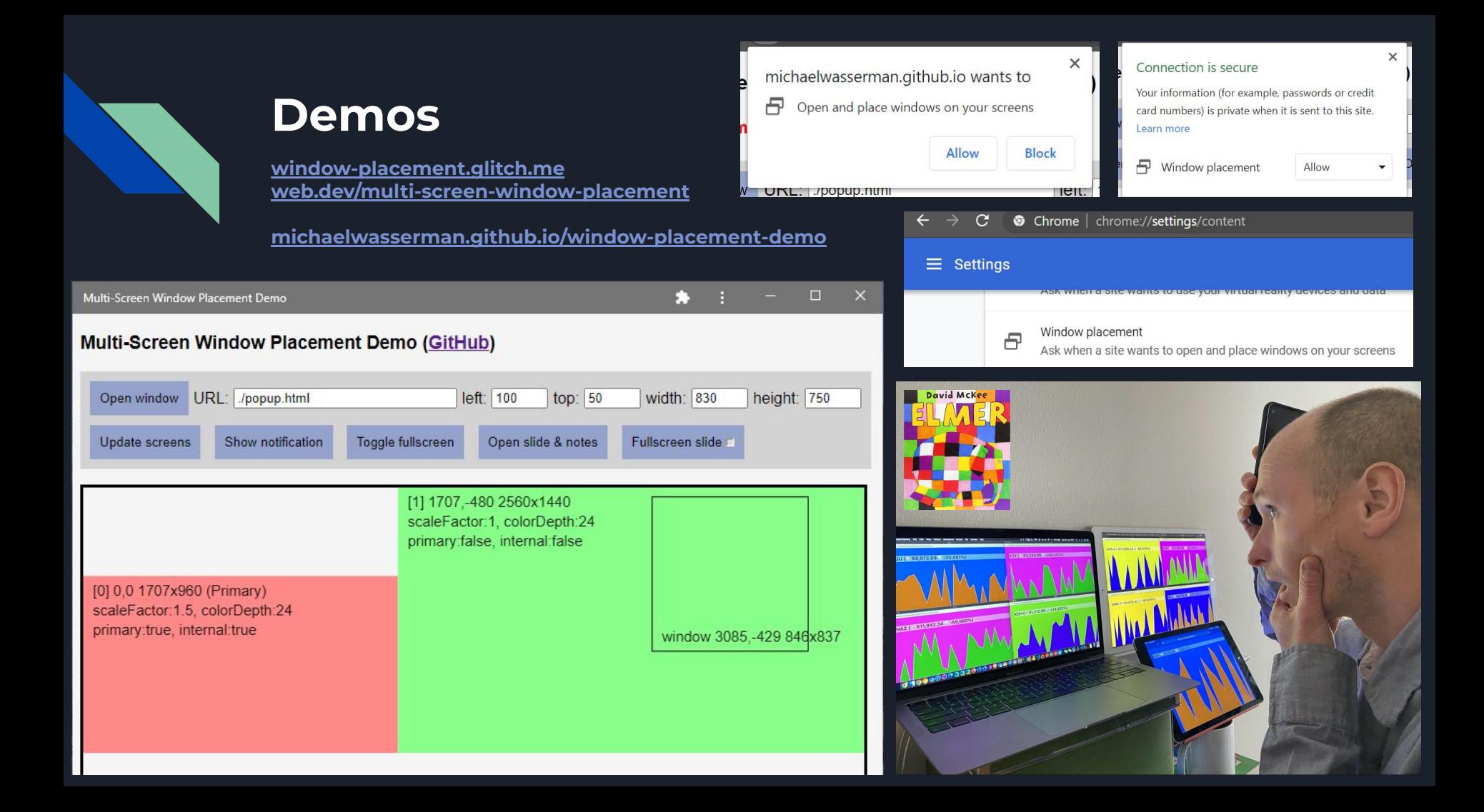

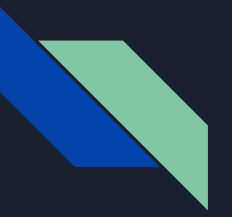

### **Demo**

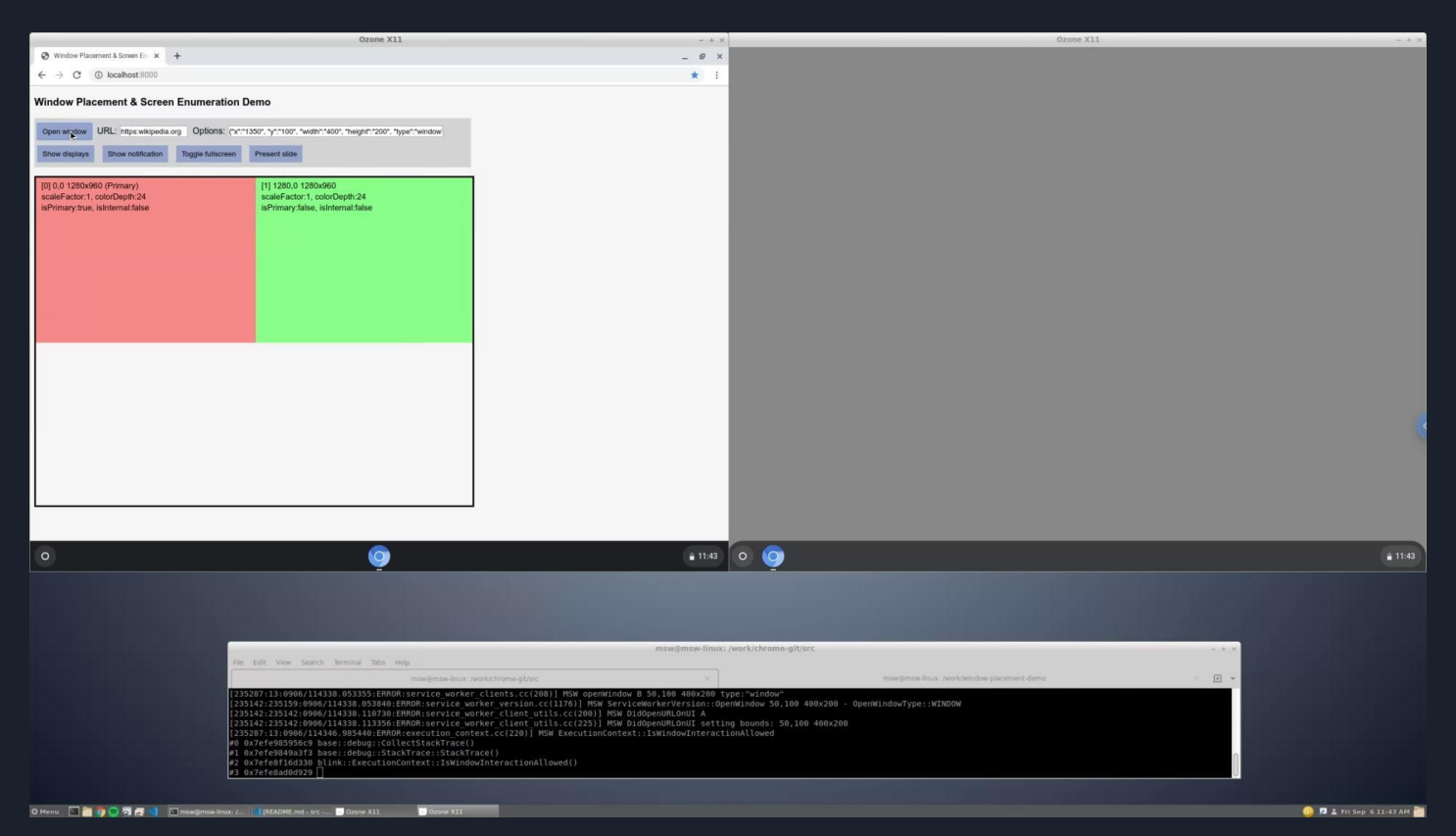

## Feedback? Questions? Let's chat!

- API refinements
- Related proposals
- Implementation quirks
- Additional platform gaps
- And more …

Spec issues: [github.com/w3c/window-placement](https://github.com/w3c/window-placement/)

Impl issues: [crbug.com](http://crbug.com) (component:Blink>Screen>MultiScreen)

Contacts: [msw@](mailto:msw@google.com) or [desktop-pwas-team@](mailto:desktop-pwas-team@google.com)

## Integration with related APIs/proposals

#### [Window Segments Enumeration API](https://github.com/webscreens/window-segments)

- Exposes bounds for each content region of a single window that spans multiple (?) Screens
	- *○ partial interface Window { sequence<DOMRect> getWindowSegments(); };*
- $\bullet$  If one Screen can yield multiple segments, should per-Screen segments be exposed? ([issue #7\)](https://github.com/webscreens/window-segments/issues/7)
	- Expose which screens have segments/folds before a window is placed there?
	- *○* Add *partial interface Screen { readonly attribute FrozenArray<DOMRect> segments; };*?

#### [Screen Fold API](https://w3c.github.io/screen-fold/)

- Exposes the angle and orientation of a fold in a single (?) Screen
	- partial interface Screen { [SameObject] readonly attribute ScreenFold fold; };
- Support for: One fold between two Screens? Off-center folds? Multiple folds per Screen? [\(issue #38](https://github.com/w3c/screen-fold/issues/38))
	- Add *partial interface ScreenFold { readonly attribute FrozenArray <Screen> screens; };*? More?
	- *○* Add *partial interface ScreenFold { readonly attribute long position; };*?
	- Use *partial interface Screen { [SameObject] readonly attribute FrozenArray<ScreenFold> folds; };*?

#### [Visual Viewport API](https://github.com/WICG/visual-viewport/)

● Exposes information about the scaling and scrolling of content within a Window

See related Multi-Screen Window Placement issues [#21](https://github.com/webscreens/window-placement/issues/21), [#35,](https://github.com/webscreens/window-placement/issues/35) [#36](https://github.com/webscreens/window-placement/issues/36)

Naive principle: A multi-screen API should expose all Screen interface info for each available Screen. For example: if *Screen.hdr* was [added](https://github.com/w3c/csswg-drafts/issues/4471), one should expect this to work: *(await getScreens()).screens[i].hdr;*

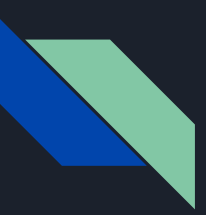

## Coordinate system standardization

Spec is unclear about multi-screen environments; let's [consider options…](https://github.com/webscreens/window-placement/blob/master/additional_explorations.md#using-cross-screen-coordinates-or-per-screen-coordinates)

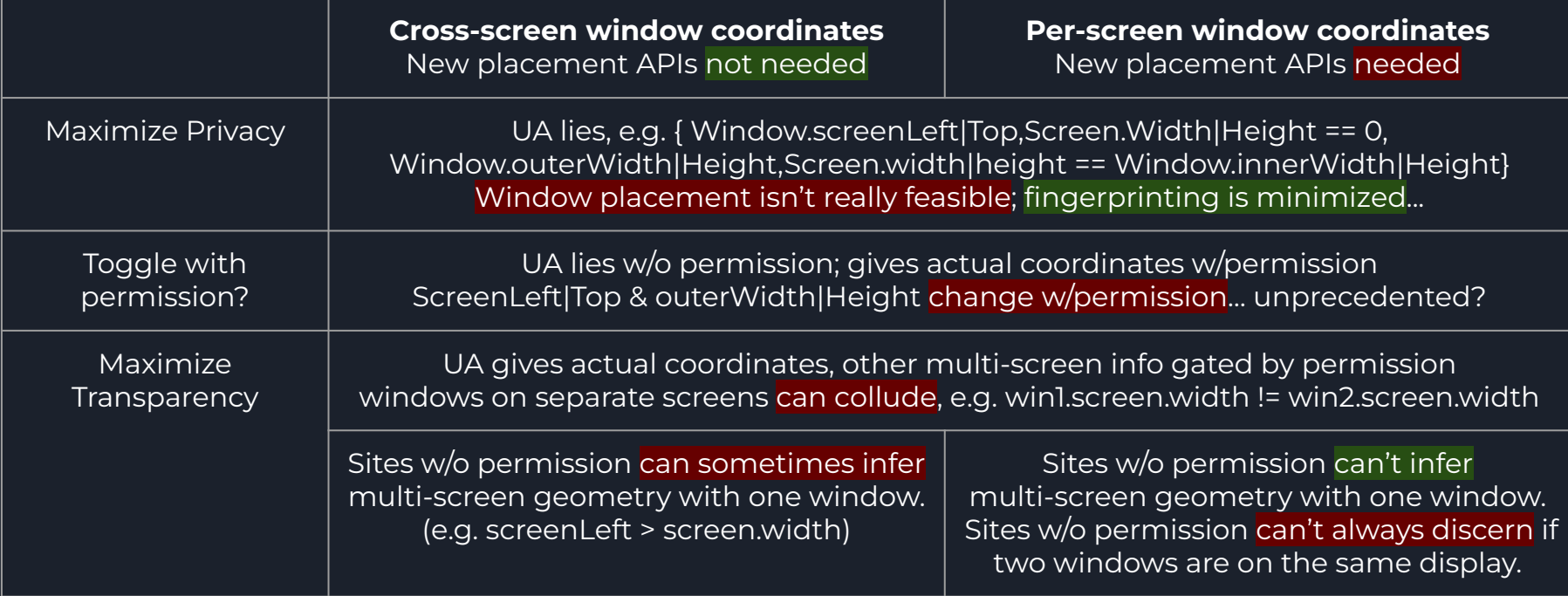

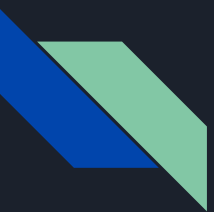

## Cross-screen fullscreen window behavior

Chromium uses the underlying window for fullscreen (browser/popup/web application). So, the cross-screen fullscreen prototype moves the underlying window to the target screen.

Users may perceive that the window has "disappeared" while an element is fullscreen.

Is this purely an implementation detail? Should the **Fullscreen API** prescribe behavior?

Also, should we support [multiple fullscreen elements](https://github.com/webscreens/window-placement/blob/master/additional_explorations.md#support-multiple-fullscreen-elements-from-a-single-document) from a single document?

## Looking ahead: Possible future proposals

Here are some developer requests and platform gaps not (yet) addressed by this proposal.

Window placement:

- Events on move, like resize ([exploration\)](https://github.com/webscreens/window-placement/blob/master/additional_explorations.md#surface-events-on-window-bounds-state-or-display-mode-changes)
- Open() fullscreen windows  $(\#7)$
- Open() w/outer bounds
- Maximize, minimize, restore, focus  $(\#3)$
- $\bullet$  Moving/swapping fullscreen screens ([#5\)](https://github.com/webscreens/window-placement/issues/5)
- $Z$ -ordering...:-/  $(\#10)$  $(\#10)$  $(\#10)$
- More ergonomic and powerful APIs...  $(\#8,$  explorations:  $\underline{A}, \underline{B})$
- Parent/child and modal window relationships? ([exploration\)](https://github.com/webscreens/window-placement/blob/master/additional_explorations.md#support-dependent-or-child-window-types)
- Other properties ([exploration\)](https://github.com/webscreens/window-placement/blob/master/additional_explorations.md#new-window-properties-to-consider-exposing)

Screen information:

- HDR & WCG
- Refresh Rate
- Other info [\(exploration](https://github.com/webscreens/window-placement/blob/master/additional_explorations.md#new-screeninfo-properties-to-consider-as-use-cases-arise))

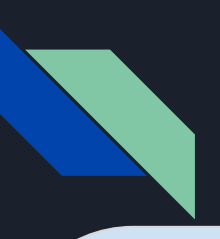

## Chromium Implementation Anatomy

#### Browser

RenderFrameHost (&View&Widget) ScreenEnumerationImpl Mojo service impl UpdateVisualProperties & ScreenInfo legacy IPC

PermissionControllerImpl (per-frame), Activation exclusive access FullscreenController

WebContentsImpl::RequestSetBounds WebContentsImpl::ShowCreatedWindow Browser::AddNewContents, navigation, initial\_bounds

unit/browser/interactive\_ui tests, UMA

views::Widget bounds init clamping & WindowSizer display::Screen[Ash|Base|Mac|Ozone|Win|X11] ui/display::Display & display.mojom

#### Renderer

RenderFrame (&View&Widget) GlobalScreenEnumeration Mojo client UpdateVisualProperties & ScreenInfo legacy IPC

permission.mojom, \*\_descriptor.idl, \*\_util.cc Blink-side FullscreenController

[Local]DomWindow & Screen JS interface impls ChromeClient::SetWindowRectWithAdjustment IDLs: screen, window, fullscreen & \* options

Web platform tests, UseCounter

Subframe FeaturePolicy, permission delegation Execution context lifetimes, promises, async fun